# *Réaliser des courriers individualisés automatiques à l'aide de Onde*

### **PRESENTATION DE LA FONCTIONNALITE**

Depuis quelques semaines, Onde permet de réaliser des courriers individualisés automatiques. L'objectif est de simplifier le « publipostage » possible à partir des extractions. Le publipostage est le système d'envoi en nombre automatique de courriers personnalisés. L'utilisateur crée un modèle, choisit les destinataires et le publipostage permet la réalisation de toutes les copies du modèle remplies avec les données des destinataires.

# **L'INTERET DE LA FONCTIONNALITE**

- $\rightarrow$  Application institutionnelle.
- → Création de courriers d'apparence très professionnelle (logos institutionnels, rattachement à la circonscription).
- $\rightarrow$  Simplicité d'utilisation.
- A Rapidité à créer des courriers multiples.
- **→** Courriers modèles proposés.
- $\rightarrow$  Aide en ligne opérationnelle.

#### **LES LIMITES DE LA FONCTIONNALITE**

- $\rightarrow$  Fiabilité perfectible (accès pas toujours possible).
- Impossibilité de créer une page avec plusieurs destinataires sur la même page (étiquettes, petits mots pour mettre dans un cahier de liaison…).
- → Impossibilité de télécharger le fichier final dans un format réellement modifiable (uniquement pdf).

# **OU TROUVER LA FONCTIONNALITE ?**

→ Dans Onde : <https://extranet.ac-caen.fr/onde/v2/courrier> (listes et documents / Modèles de courriers)

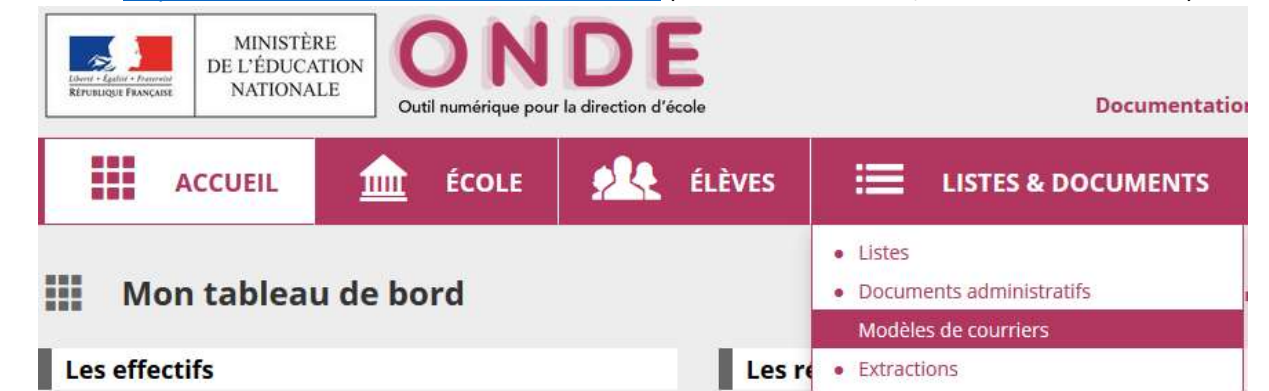

# **COMMENT FAIRE ?**

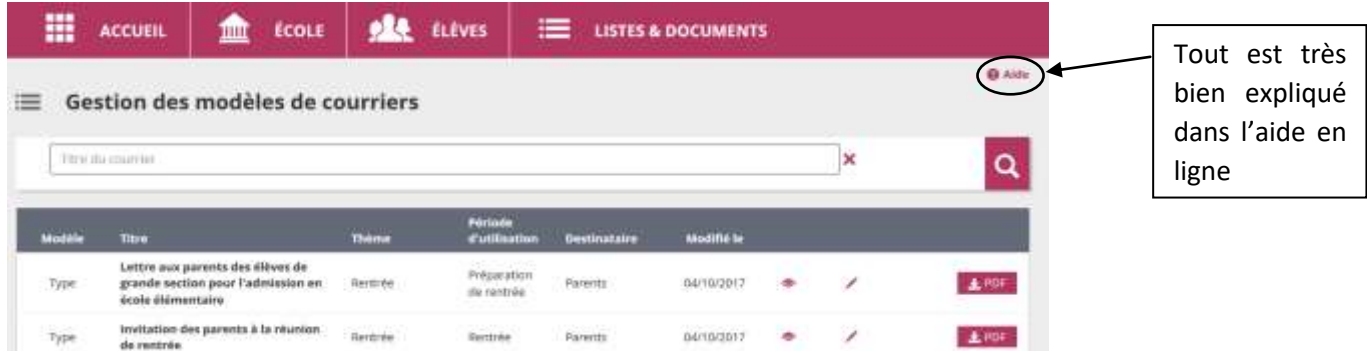